### **Practical OVN: Architecture, Deployment, and Scale of OpenStack Networking**

Justin Pettit (@Justin\_D\_Pettit) Ben Pfaff (@Ben Pfaff) Han Zhou (@zhouhanok) Ryan Moats (@regxboi)

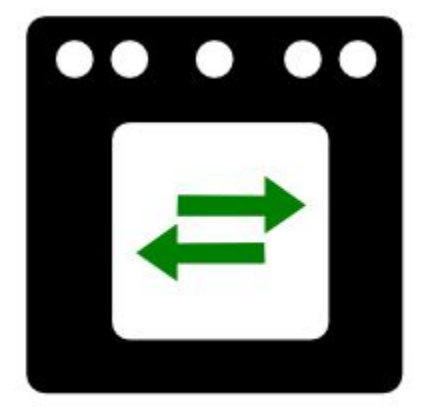

#### **The Case for Network Virtualization**

- Network provisioning needs to be self-service.
- Virtual network needs to be abstracted from physical.
- Virtual network needs same features as physical.

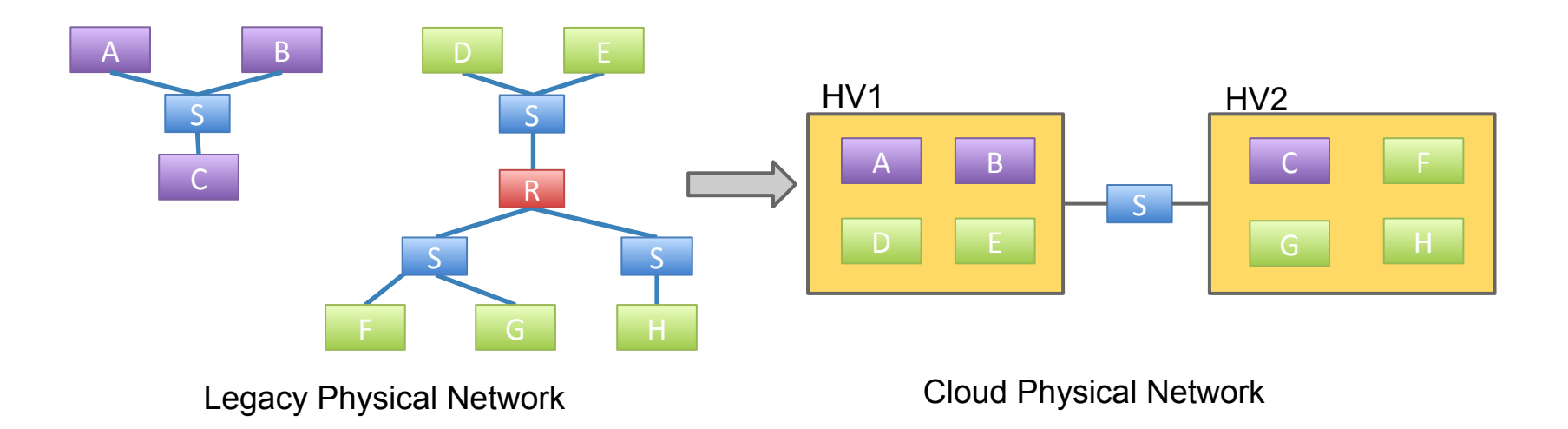

#### **What is OVN?**

- Open source L2/L3 network virtualization for Open vSwitch (OVS):
	- $\checkmark$  Logical switches
	- ✓ L2/L3/L4 ACLs (Security Groups)
	- $\checkmark$  Logical routers
	- ✓ Multiple tunnel overlays (Geneve, STT, and VXLAN)
	- ✓ TOR-based and software-based logical-physical gateways
- Works on same platforms as OVS:
	- $\checkmark$  Linux (KVM and Xen)
	- ✓ Containers (Docker)
	- ✓ DPDK
	- Hyper-V
- Integration with:
	- ✓ OpenStack Neutron
	- Other CMSes

#### **The Particulars**

- Developed by the same community as Open vSwitch
- Vendor-neutral
- Design and implementation all occur in public
- Developed under the Apache license
- Neutron plugin affiliation diversity in Mitaka release cycle
	- Top 5 reviewers from 5 companies
	- Top 4 committers from 4 companies
	- Would qualify for OpenStack team:diverse-affiliation tag if it were an independent project (not part of Neutron)

#### **Goals**

- Production-quality
- Straightforward design
- Scale to 1000s of hypervisors (each with many VMs/containers)
- Improved performance and stability over existing OpenStack OVS plugin
- Become preferred method for OpenStack+OVS integration for the majority of use cases

# **Why Should OpenStack Care?**

- Neutron's primary job is to provide a cloud networking API abstraction
- OVN is a scope increase of OVS to implement many of the things Neutron needs
- If OVN succeeds in its mission, it reduces development burden on Neutron for OVS integration significantly
- Performance and scale improvements

# **How is OVN Different?**

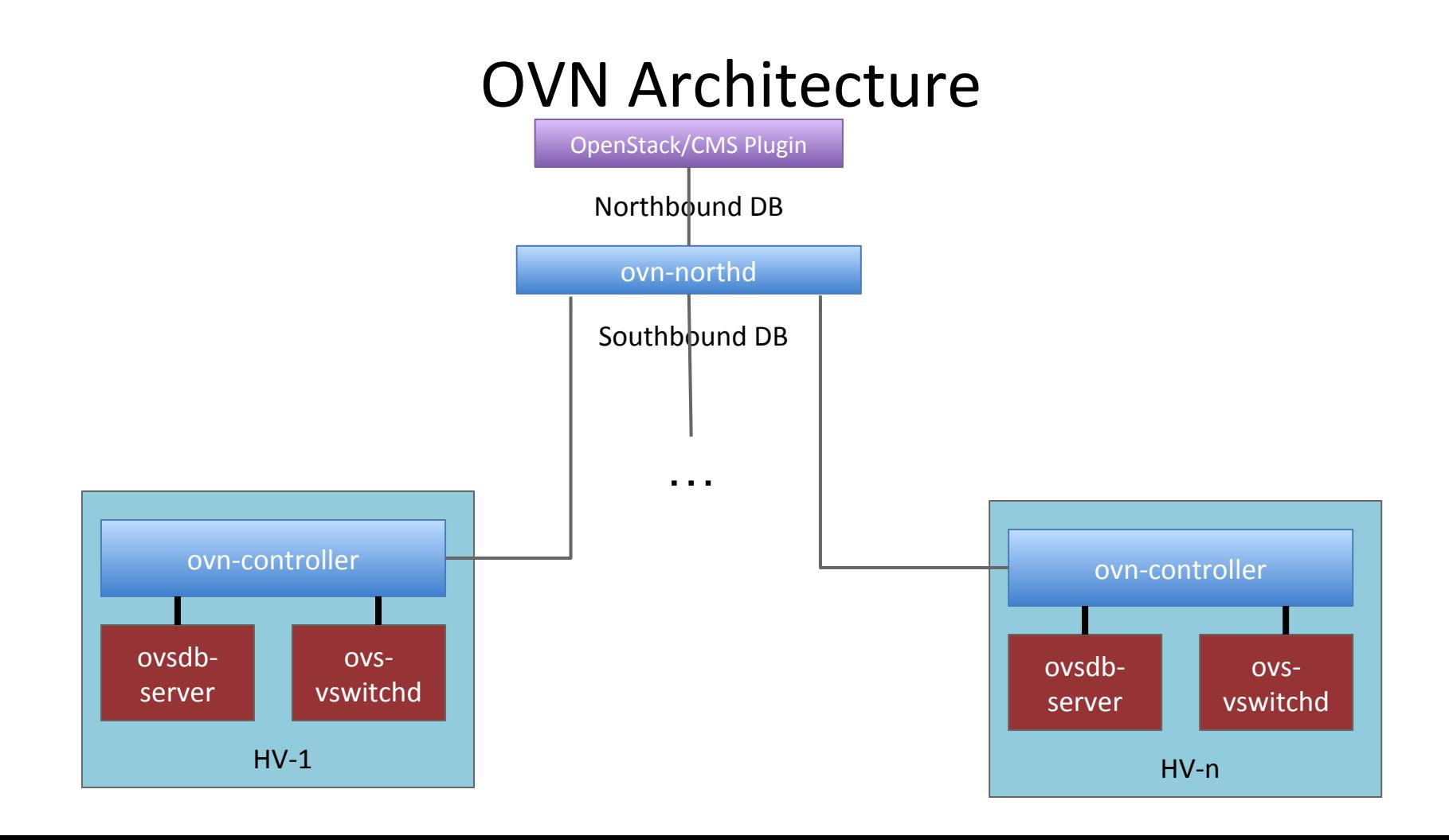

#### **Architecture**

- Configuration coordinated through databases
- Logical flows, don't worry about physical topology
- Local controller converts logical flow state into physical flow state
- Desired state clearly separated from run-time state
- Based on the architecture we wanted based on seeing a number of others using OVS

#### **Data Plane Scale**

# **Security Groups (The Original Way)**

- Required extra linux bridge and veth pair **per VM**
- Uses iptables

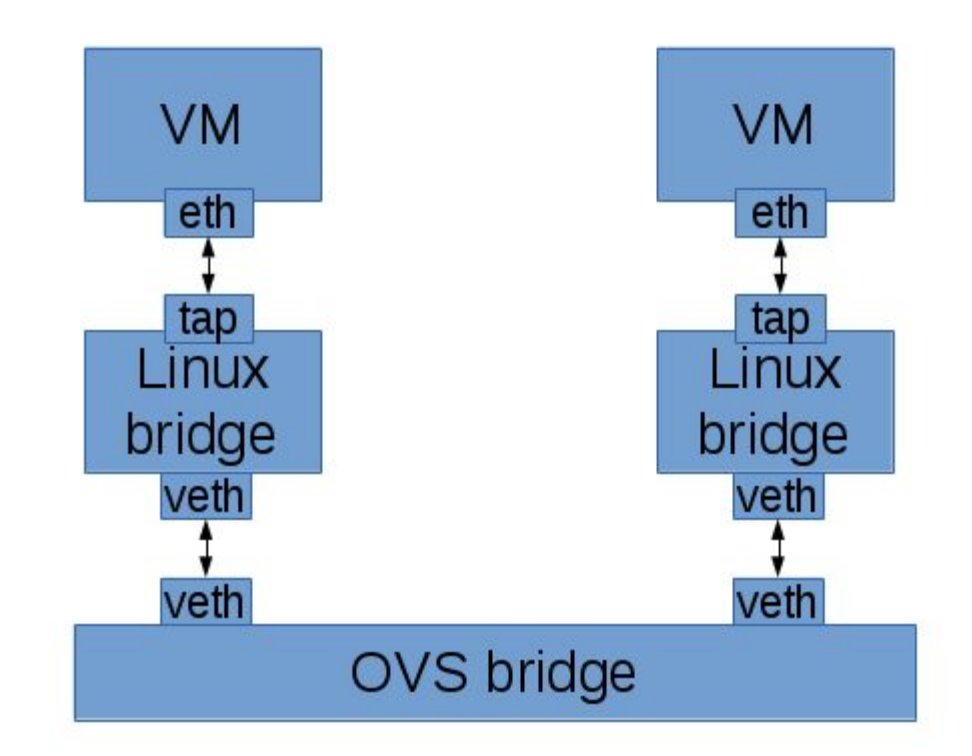

# **Security Groups (OVN ACLs)**

- Uses kernel conntrack module directly from **OVS**
- Design benefits
	- No complicated pipeline
	- Faster\* -- Fewer hops and veth ports

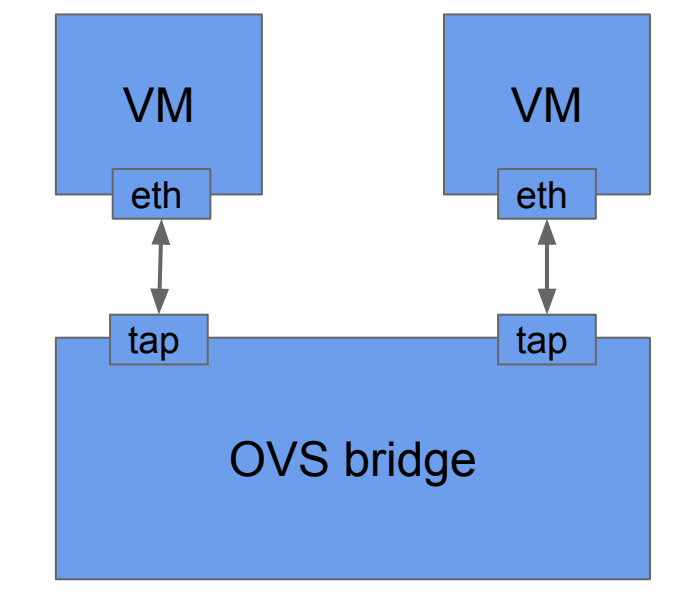

\* http://blog.russellbryant.net/2015/10/22/openstack-security-groups-using-ovn-acls/

#### **Security Group Throughput**

TCP stream Local, 1 netperf threads

sub-title

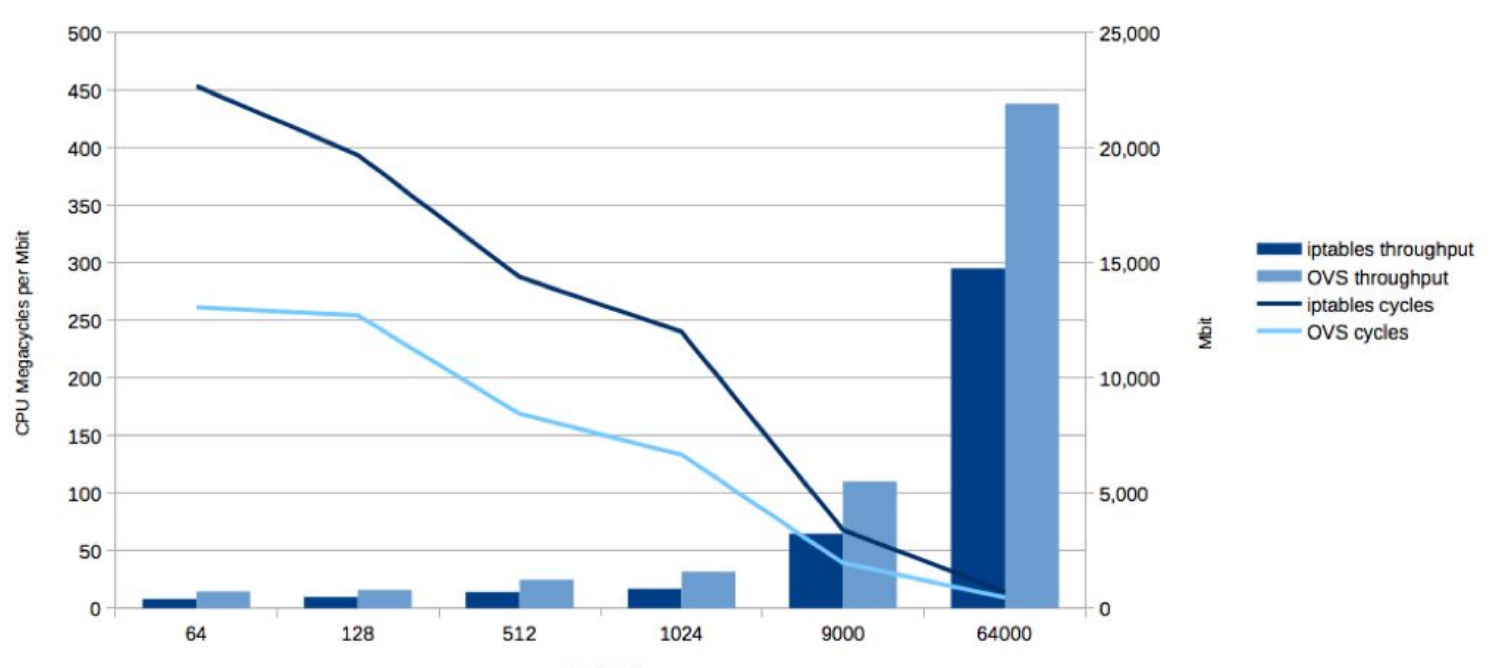

**Packet Size** 

# **L3 (The Existing Way)**

- Agent based
- Used the Linux IP stack and iptables
	- Forwarding
	- NAT
- Overlapping IP address support using namespaces

#### **Current L3 Diagram**

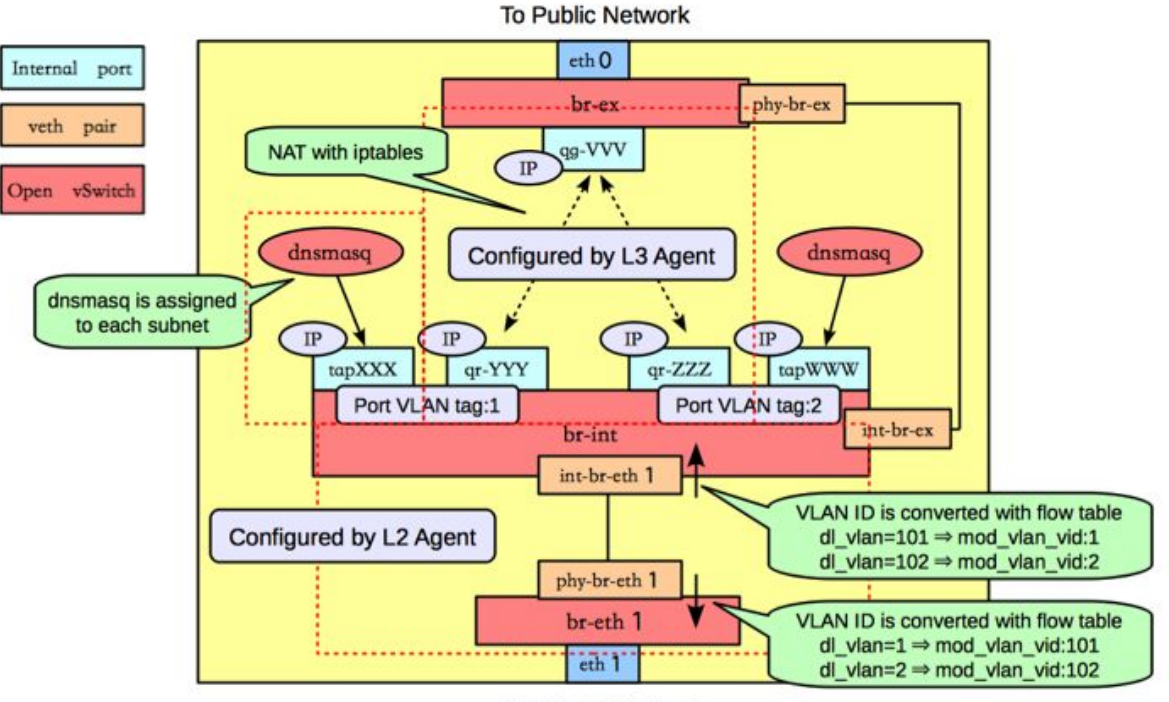

**To Private Network** 

# **OVN L3 Design**

- Native support for IPv4 and IPv6
- Distributed
- ARP/ND suppression
- Flow caching improves performance
	- Without OVN: multiple per-packet routing layers
	- With OVN: cache sets dest mac, decrements TTL
- No use of Neutron L3 agent

# **Control Plane Scale**

### **Scale test framework**

- Scalability test for OVN control-plane
- Simulated 2k HVs with 20 BMs
- Use Rally for deployment and test automation
- TODO:
	- Neutron integration
	- $\cdot$  L3 test, ACL ...
- Contributions welcome!  $\odot$ 
	- <https://github.com/openvswitch/ovn-scale-test.git>

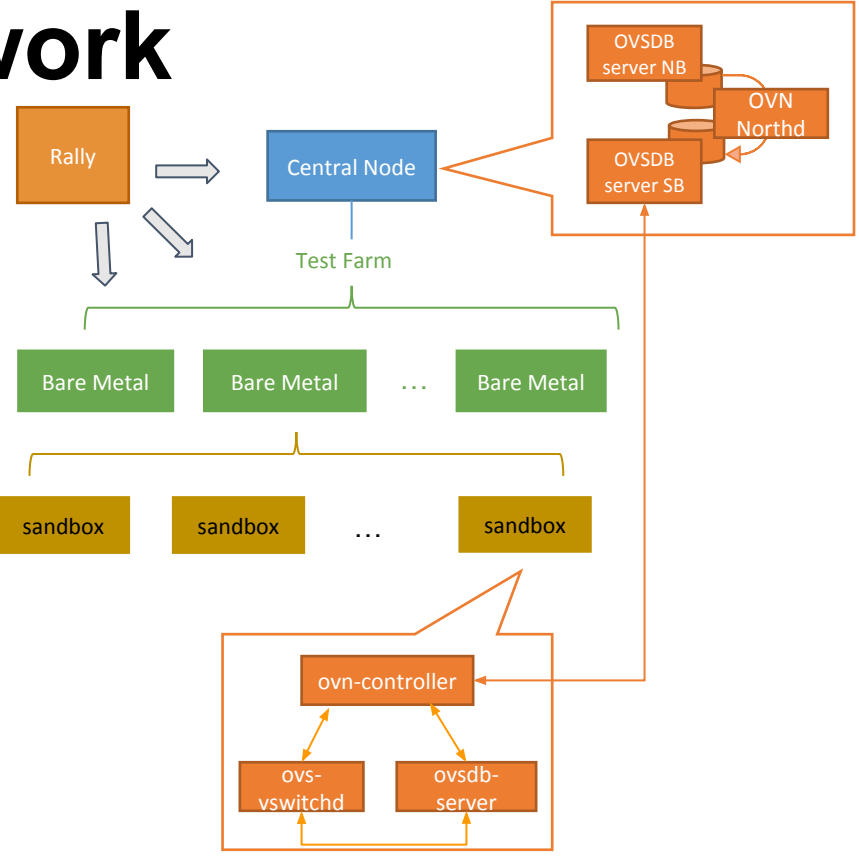

# **Current Scale (Pure OVN)**

Port creation & binding on 2k HVs

#### $\cdot 12$

- 2k HVs
- 20k VIF ports (10 VIFs/HV)
- 200 logical switches
	- Each lswitch spreading over 50 HVs
	- Each HV connected to 5 lswitches
- $\cdot$  | 3 to be tested

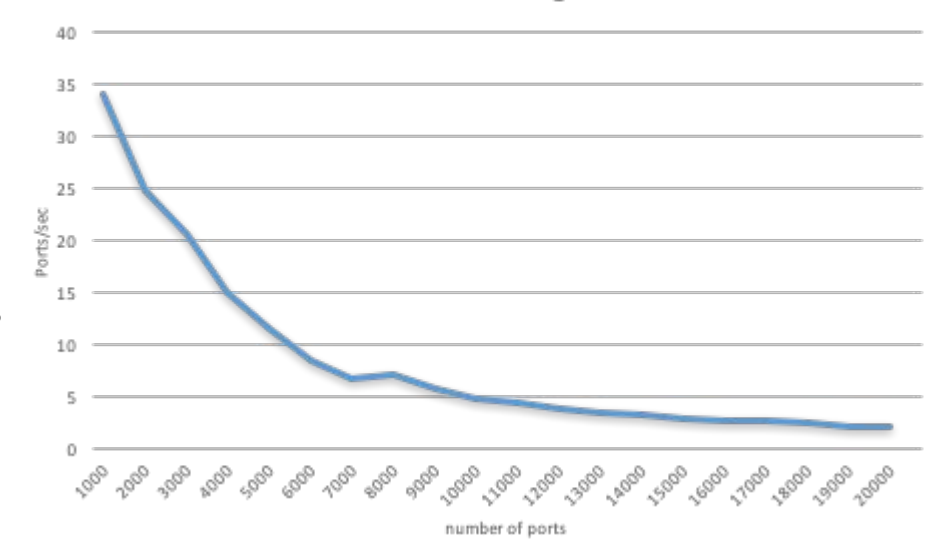

@3k HVs, port create times becomes slow - improvements ongoing

#### **Scale Improvements - Achieved**

- Bottleneck 1: ovsdb north-bound memory leak fix
- Bottleneck 2: split ovsdb north-bound and south-bound into separate processes
- Bottleneck 3: ovsdb south-bound connections probe tuning
- Bottleneck 4: ovn-controller
	- Local datapath optimization
	- Micro optimizations on ovn-controller
		- Bit operations on logical flow processing
		- Dynamic memory optimization for lexer
		- Jemalloc
- Localnet improvement
	- Model change: reduced 50% # of logical ports

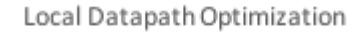

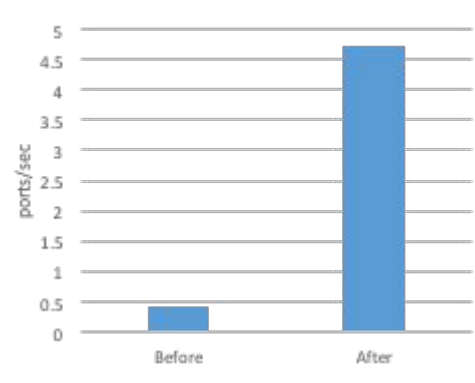

# **Scale Improvements - Ongoing**

• ovn-controller

- Incremental Computation
- Conditional Monitoring
- ovn-northd
	- Incremental Computation
- OVSDB
	- Multi-threading
- $\bullet$  ACL
	- Address set

# **Neutron Plugin**

- Speaks OVSDB to configure OVN via its Northbound database
- Goal: only run neutron API server, no agents
- No RabbitMQ, except for notifications (for Ceilometer, or a custom listener)

#### **Current Scale (w/OpenStack)**

- 15 HV Deployment:
	- > 250 routers and > 600 VMs
- 90 HV Deployment:
	- > 450 routers and >1500 VMs
- Next step: 300 and 700 HV Deployments

# **Deployment**

#### **Deployment made easy**

- No additional daemons to install on hypervisors beyond what comes with OVS
- Minimal host-level configuration
- Rolling upgrades
- Puppet OpenStack now supports OVN
- TripleO support posted for review

# **Rolling Upgrades**

- OVSDB schema is versioned
- Changes to schema will be carefully managed to be backwards compatible
- Allows rolling upgrades
	- Update databases first
	- Roll through upgrades to ovn-controller
- Same strategy OVS itself has been using

### **Status**

# **Upcoming Release**

- Production-ready for next OpenStack release (Newton)
- Features currently in development:
	- HA and multi-threading of ovsdb-server
	- L3 gateway with NAT support
	- IPv6 logical routing
	- Native DHCP and metadata proxy service
	- Address Set for ACL/Security group
	- Routed network support

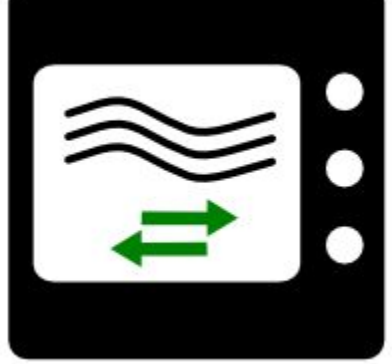

The "Microwave" Release

#### **Resources**

- Architecture described in detail in ovn-architecture (5)
- Available in the "master" branch of the main OVS repo:
	- <https://github.com/openvswitch/ovs>
	- <http://openvswitch.org/support/dist-docs/>
- Neutron plugin in its own repo:
	- <https://git.openstack.org/openstack/networking-ovn.git>
- Neutron integration docs, including devstack instructions:
	- <http://docs.openstack.org/developer/networking-ovn/>
- OVN scale test harness
	- <https://github.com/openvswitch/ovn-scale-test.git>

# **How you can help**

- Try it! Test it! Scale it! Report bugs! Write Code!
- Core OVN is being developed on ovs-dev mailing list:
	- <http://openvswitch.org/pipermail/dev/>
	- #openvswitch on Freenode
- Neutron plugin for OVN is being developed here:
	- [http://git.openstack.org/openstack/networking-ovn.git](http://git.openstack.org/stackforge/networking-ovn.git)
	- openstack-dev mailing list
	- #openstack-neutron-ovn on Freenode

# **Thank you! Questions?**

Justin Pettit (@Justin\_D\_Pettit) Ben Pfaff (@Ben\_Pfaff) Han Zhou (@zhouhanok) Ryan Moats (@regxboi)

# **Neutron Integration Status**

- <http://docs.openstack.org/developer/networking-ovn/features.html>
- Neutron plugin supports
	- L2 networks
	- Provider Networks
	- Security Groups
	- QoS API
	- Linux Kernel or DPDK datapaths
	- binding:profile for containers in VMs without another overlay
	- binding:profile for connecting vtep gateways to Neutron networks
- Can use OVN native L3 or Neutron L3 agent